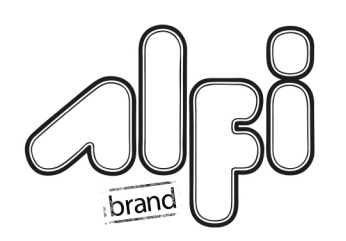

## Niche Installation Instructions

Add horizontal stud to support bottom of Niche

Refer to specifications for cut out dimensions

Peel off the tape cover.

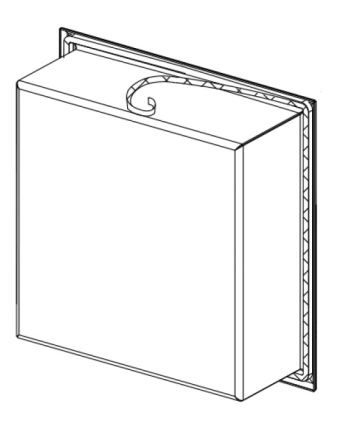

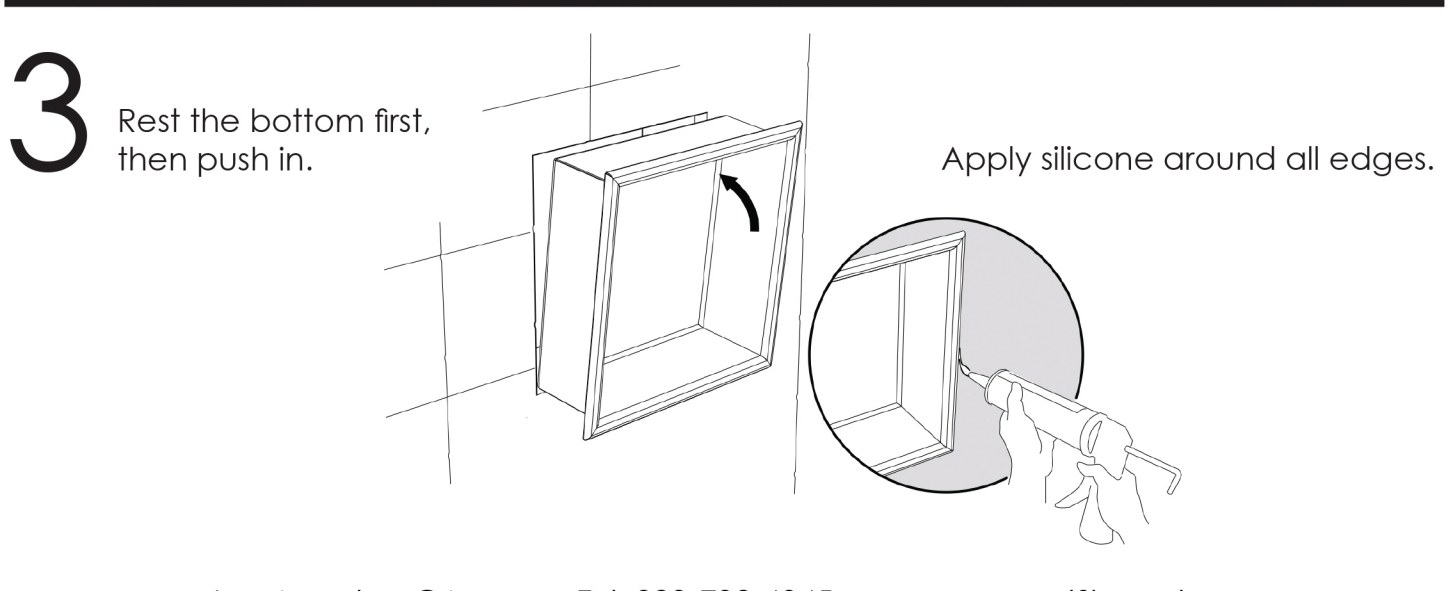

Tel: 323-732-4045

www.alfibrand.com

To

<u>(A</u>